# **Content Syndication**

The process of getting your content in front a wider audience (and the right audience) using publisher and aggregator options.

## Why you should care

etting people into your marketing funnel can be a challenge. With content syndication platforms, the work of generating the right leads can be simpler than ever.

It expands the reach of your content across multiple vetted websites to reach your ideal customer profile. And because it's pay-per-lead, you definitely get what you're paying for!

The Velocity Spin Cycle<sup>™</sup> is our framework for the transformation to data-driven performance marketing.

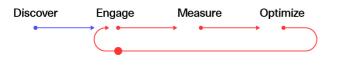

## Syndication in action

#### Wiraya

In the run up to the GDPR deadline, Wiraya, the mobile activation people, realised the new rules set them a challenge and an opportunity.

Focusing on major telcos and igaming companies, we set out to generate leads interested in the hottest of hot topics. We hit 100% on:

- Industry focus
- Company size
- Geographic target
- Cost per lead

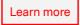

WIRAYA

### How it works

The scattershot approach may work for some, but it doesn't fly here at Velocity HQ. We plan, we prepare, then we pounce. With content syndication that means a 5-step process like this:

| Goal setting<br>Establish goals and KPIs to<br>generate leads. | Targeted Audience<br>Research and identify a list<br>of targeted companies<br>based on your ideal<br>customer profile and<br>number of leads required. | Content strategy<br>Identify what the message<br>is that you want to share<br>and build the marketing<br>assets. | Campaign execution<br>The moment of truth. We<br>implement and launch the<br>campaign in the content<br>syndication platform and<br>sync its data with your<br>marketing automation tool<br>to further nurture lead<br>conversions. | Ongoing campaign<br>management &<br>optimization<br>Ensure campaign is running<br>smoothly with weekly<br>performance reports and<br>optimization reports |
|----------------------------------------------------------------|----------------------------------------------------------------------------------------------------|----------------------------------------------------------------------------------------------------|----------------------------------------------------------------------------------------------------|----------------------------------------------------------------------------------------------------|
| General Campaign Ir<br>                                        |                                                                                                    | ampaign Lead Volume<br>eads Delivered to Date:                                                                   | Leads Delivered to Goal Status                                                                                                    |                                                                                                    |

|                        |                                  | Leads Delivered to Date:   | 28       |                         |                                                          |
|------------------------|----------------------------------|----------------------------|----------|-------------------------|----------------------------------------------------------|
| End Date:              | 2018-07-31                       | Leads Remaining:           | 0        |                         |                                                          |
| Cost Per Lead:         | \$52.00                          | Leads Rejected By Filters: | 1        |                         |                                                          |
| Lead Goal:             | 25                               | Campaign Completion:       | 100%     |                         |                                                          |
| Monthly Cap:           | none                             | Lead Replacement/Scrub:    | 3        |                         |                                                          |
| Campaign Budget:       | \$1,300                          | Campaign Status:           | Finished | 100.0%                  | <ul> <li>Delivered to Date</li> <li>Remaining</li> </ul> |
| Top Leads by Persona   |                                  | Campaign Spend             |          | NetLine Contacts        |                                                          |
| Job Area:              | 32.1% - IT/Computers/Electronics | Spend To Date:             | \$1,300  | Sales Representative    | Client Service Representative                            |
| Job Level:             | 32.1% - Senior Employee          | Budget Balance:            | \$0      | David Fortino           | Portal Support                                           |
| Company Employee Size: | 35.7% - 50,000+                  |                            |          | VP Audience Development | Portal Support                                           |
| Company Main Industry: | 100.0% - Telecommunications      |                            |          | 215-855-2277            | 408-340-2200                                             |
|                        |                                  |                            |          |                         |                                                          |

## **Getting started**

Looking to include content syndications as part of your lead capturing activities? Get in touch. Email info@velocitypartners.com or pick up the phone +44 (0)208 940 4099